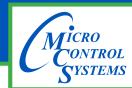

# **MCS-BMS-GATEWAY Description & Specifications**

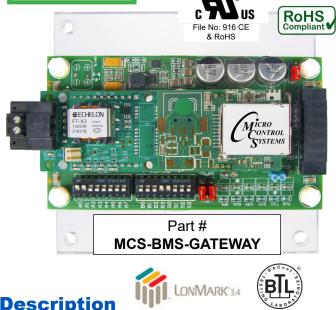

### Description

The MCS-BMS-GATEWAY is available to provide protocols for: Bacnet IP, Bacnet MSTP, Modbus IP, Lontalk, or Johnson N2 communication interface. Information that can be transmitted includes the status of the unit, status of the inputs and outputs, alarm information, and setpoints.

The MCS-BMS-GATEWAY protocol is field selectable by setting jumper on the device. Using MCS-CONFIG and the CONFIG file for the MCS-MAGNUM, you can automatically create the program that is required by the MCS-BMS-GATEWAY. Then using the Field Server Toolbox you can download the program into the unit.

The MCS-BMS-GATEWAY can receive changes from the network to enable or disable the Network Run/Stop indicator. Adjustments can also be made to the Cooling Target (Setpoint #1) of a MCS-MAGNUM.

#### **LONTALK Protocol**

When the MCS-BMS-GATEWAY is setup for LONTALK, it is capable of being configured by Network Management Tools such as LonMaker. For binding (implicit mode), a Network Management Tool is necessary to create the bindings.

It is possible to place a MCS-BMS-GATEWAY into a Network for explicit communications without using a Network Management Tool, but this requires intimate knowledge of the network in question.

The external interface file (.XIF) for the MCS-BMS-GATEWAY can be uploaded from the MCS-BMS-GATEWAY for the particular application. The MCS-BMS-GATEWAY differs from most other LonWorks devices in that its XIF file is not fixed due to varying applications.

#### **Specifications**

| Dimensions 4"W x 1.6"D x 5.1"L                      |
|-----------------------------------------------------|
| Mounting Mounts with four pre-drilled               |
| 15/32" holes.                                       |
| Operating Temperature40° to +167°F (-40°C to +75°C) |
| Operating Humidity0-95% Non-Condensing              |
| Storage Temperature40° to +257°F (-40°C to +125°C)  |
| Humidity 5 to 90% RH                                |
| Field Connection 10/100 Ethernet port (RJ-45)       |
| Required Power 9-30vdc or 12-24vac                  |
| Transceiver FTT-10A                                 |
| Communication Rate 19,200 bps                       |
| Approvals CE and FCC                                |

#### Contents of Package

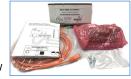

7ft CAT 5e Crossover Patch Cord, Orange #6 x 3/4" phillips panhead zinc plated steel screw

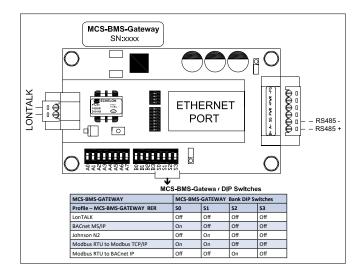

## Packaging

Ship Weight ..... 0.72 lb (approx) 

> Scan with Phone or click on QR code for current information

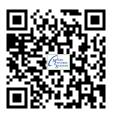

5580 Enterprise Pkwy., Fort Myers, FL 33905 Office: 239-694-0089 • Fax: 239-694-0031 www.mcscontrols.com